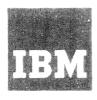

## Systems Reference Library

## Version 8.1

# IBM System/360 Time Sharing System Addendum

This addendum summarizes changes incorporated in the 8.1 release of the IBM System/360 Time Sharing System and presents corrections to the publications associated with that release. This addendum is a required supplement to the IBM System/360 Time Sharing System publications series.

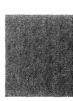

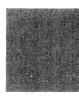

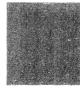

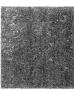

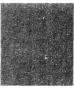

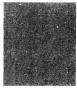

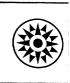

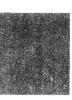

#### **PREFACE**

This publication is divided into two sections:

Section I: SRL Information -- This section is required reading for all TSS/360 users. It lists the current TSS/360 SRL publications and changes to these publications.

Section II: PLM Information -- This section is intended for system programmers and customer engineers. It lists the current TSS/360 PLM publications and changes to these publications.

NOTE: If a conflict is found between this publication and another TSS/360 publication, the information in this publication should be regarded as the correct specification.

<u>Twelfth Edition</u> (September 1971)

This edition, Order No. GC28-2043-12, replaces Order No. GC28-2043-11.

This edition is current with Version 8, Modification 1, and remains in effect for all subsequent versions or modifications of IBM System/360 Time Sharing System unless otherwise indicated.

A form is provided at the back of this publication for reader's comments. If the form has been removed, comments may be addressed to IBM Corporation, Time Sharing System/360 Programming Publications, Department 643, Neighborhood Road, Kingston, New York 12401.

© Copyright International Business Machines Corporation 1971

| SECTION I: SRL INFORMATION                          | • • | T  |
|-----------------------------------------------------|-----|----|
| TSS/360 SRL Publications                            |     | 1  |
| Correction to PL/I Programmer's Guide               |     | 4  |
| Correction to <u>System Messages</u>                |     | 5  |
| SECTION II: PLM INFORMATION                         |     | 7  |
| TSS/360 Program Logic Manuals                       |     | 7  |
| Change to On-Line Test System Program Logic Manual  |     | 9  |
| Change to Resident Supervisor Program Logic Manual  |     | 9  |
| Change to System Logic Summary Program Logic Manual |     | 11 |
|                                                     |     |    |
|                                                     |     |    |
| TABLES                                              |     |    |
| 1. TSS/360 SRL Series                               |     | 2  |
| 2. TSS/360 PLM Series                               |     | 8  |

This section lists the TSS/360 SRL publication series and presents corrections to those publications.

#### TSS/360 SRL PUBLICATIONS

The TSS/360 SRL publication series has been updated to reflect specifications applicable to TSS/360 Version 8, Modification 1 and to include all the material that was formerly contained in Section II of IBM System/360 Time Sharing System: Addendum, Order No. GC28-2043-11.

Table 1 lists all SRL publications, including all TNLs and revisions to the publications, for the following releases of TSS/360:

Version 1, Modification 0
Version 1, Modification 1
Version 1, Modification 2
Version 2, Modification 0
Version 3, Modification 0
Version 4, Modification 0
Version 5, Modification 0
Version 5, Modification 1
Version 6, Modification 0
Version 7, Modification 0
Version 8, Modification 0
Version 8, Modification 1

The documents to the right of the shaded area in the table are applicable to TSS/360 Version 8, Modification 1.

## No Table 1. TSS/360 SRL Series (part 1 of 2)

| SRL Title                                 | Version 1<br>Mod 0 | Version 1<br>Mod 1 | Version 1<br>Mod 2 | Version 2<br>Mod 0 | Version 3<br>Mod 0 | Version 4<br>Mod 0                | Version 5<br>Mod 0 | Version 5<br>Mod 1 | Version 6<br>Mod 0 | Version 7<br>Mod 0  | Version 8<br>Mod 0  | Version 8<br>Mod 1  |
|-------------------------------------------|--------------------|--------------------|--------------------|--------------------|--------------------|-----------------------------------|--------------------|--------------------|--------------------|---------------------|---------------------|---------------------|
| Addendum                                  | C28-2043-0         | C28-2043-1<br>Rev  | C28-2043-2<br>Rev  | C28-2043-3<br>Rev  | C28-2043-4<br>Rev  | C28-2043-5<br>Rev                 | C28-2043-6<br>Rev  | C28-2043-7<br>Rev  | C28-2043-9<br>Rev  | GC28-2043-10<br>Rev | GC28-2043-11<br>Rev | GC28-2043-12<br>Rev |
| Assembler<br>Language                     | C28-2000-2         | N28-3000<br>TNL    | N28-3015<br>TNL    | NONE               | N28-3034<br>TNL    | N28-3047<br>TNL                   | NONE               | NONE               | C28-2000-3<br>Rev  | GN28-3118<br>TNL    | GN28-3142<br>TNL    | GC28-2000-4<br>Rev  |
| Assembler<br>Programmer's Guide           | C28-2032-0         | N28-3012<br>TNL    | C28-2032-1<br>Rev  | N28-3030<br>TN L   | C28-2032-2<br>Rev  | N28-3037<br>TNL                   | N28-3041<br>TNL    | NONE               | C28-2032-3<br>Rev  | GC28-2032-4<br>Rev  | GN28-3140<br>TNL    | GC28-2032-5<br>Rev  |
| Assembler User<br>Macro Instructions      | C28-2004-1         | N28-3006<br>TNL    | N28-3020<br>TNL    | N28-3021<br>TNL    | C28-2004-2<br>Rev  | N28-3038<br>TNL                   | C28-2004-3<br>Rev  | NONE               | C28-2004-4<br>Rev  | GN28-3068<br>TNL    | GN28-3143<br>TNL    | GC28-2004-5<br>Rev  |
| Command System<br>User's Guide            | C28-2001-1         | N28-3003<br>TNL    | N28-3013<br>TNL    | N28-3027<br>TNL    | C28-2001-2<br>Rev  | C28-2001-3<br>Rev                 | C28-2001-4<br>Rev  | NONE               | GN28-3069<br>TNL   | C28-2001-6<br>Rev   | GN28-3136<br>TNL    | GC28-2001-7<br>Rev  |
| Concepts and<br>Facilities                | C28-2003-2         | N28-3005<br>TNL    | N28-3016<br>TNL    | N28-3022<br>TNL    | C28-2003-3<br>Rev  | N28-3048<br>TNL                   | N28-3052<br>TNL    | NONE               | C28-2003-4<br>Rev  | GN28-3126<br>TNL    | GN28-3139<br>TNL    | GC28-2003-5<br>Rev  |
| Data Management<br>Facilities             | NONE               | NONE               | NONE               | NONE               | NONE               | NONE                              | NONE               | NONE               | GC28-2056-0<br>New | NONE                | GN28-3168<br>TNL    | GC28-2056-1<br>Rev  |
| IBM<br>FORTRAN IV                         | C28-2007-1         | NONE               | N28-3007<br>TNL    | N28-3023<br>TNL    | N28-3036<br>TNL    | N28-3045 (TNL)<br>C28-2007-2 Rev* | N28-3060<br>TNL    | NONE               | N28-3061<br>TNL    | GN28-3063<br>TNL    | GN28-3169<br>TNL    | GC28-2007-3<br>Rev  |
| FORTRAN IV Library Subprograms            | C28-2026-0         | NONE               | NONE               | N28-3032<br>TNL    | NONE               | C28-2026-1<br>Rev                 | N28-3054<br>TNL    | NONE               | C28-2026-2<br>Rev  | GC28-2026-3<br>Rev  | NONE                | GN28-3182<br>TNL    |
| FORTRAN<br>Programmer's Guide             | C28-2025-0         | N28-3011<br>TNL    | C28-2025-1<br>Rev  | N28-3031<br>TNL    | C28-2025-2<br>Rev  | N28-3039<br>TNL                   | N28-3053<br>TNL    | NONE               | C28-2025-3<br>Rev  | GN28-3067<br>TNL    | GN28-3141<br>TNL    | GC28-2025-4<br>Rev  |
| Independent<br>Utilities                  | C28-2038-0         | N28-3002<br>TNL    | NONE               | N28-3024<br>TNL    | N28-3033<br>TNL    | NONE                              | C28-2038-1<br>Rev  | NONE               | N28-3056<br>TNL    | GN28-3070<br>TNL    | GN28-3158<br>TNL    | GC28-2038-2<br>Rev  |
| Introducing<br>TSS/360                    | NONE               | NONE               | NONE               | NONE               | NONE               | C28-2048-0<br>New                 | C28-2048-1<br>Rev  | NONE               | C28-2048-2<br>Rev  | GC28-2048-3<br>Rev  | GC28-2048-4<br>Rev  | NONE                |
| Linkage Editor                            | C28-2005-1         | N28-3001<br>TNL    | NONE               | N28-3025<br>TNL    | C28-2005-2<br>Rev  | N28 <b>-</b> 3040<br>TNL          | N28-3055<br>TNL    | NONE               | C28-2005-3<br>Rev  | GN28-3117<br>TNL    | NONE                | GC28-2005-4<br>Rev  |
| Manager's and<br>Administrator's<br>Guide | C28-2024-0         | N28-3004<br>TNL    | NONE               | N28-3026<br>TNL    | C28-2024-1<br>Rev  | NONE                              | C28-2024-2<br>Rev  | NONE               | C28-2024-3<br>Rev  | GN28-3071<br>TNL    | GN28-3135<br>TNL    | GC28-2024-4<br>Rev  |
| Master Index                              | NONE               | C28-2023-0         | NONE               | NONE               | C28-2023-1<br>Rev  | NONE                              | NONE               | NONE               | GC28-2023-2<br>Rev | GC28-2023-3<br>Rev  | NONE                | NONE                |
| MTT Programming<br>and Operation          | NONE               | NONE               | NONE               | NONE               | NONE               | NONE                              | NONE               | NONE               | C28-2034-0<br>New  | GN28-3064<br>TNL    | GC28-2034-1<br>Rev  | GN28-3184<br>TNL V  |

<sup>\*</sup> Minor revision incorporating TNLs to earlier versions.

Subsequent TNLs apply to either this edition or previous edition with TNLs included.

Rev = Revision TNL = Technical Newsletter

Table 1. TSS/360 SRL Series (part 2 of 2)

| SRL Title                                    | Version 1<br>Mod 0 | Version 1<br>Mod 1 | Version 1<br>Mod 2 | Version 2<br>Mod 0 | Version 3<br>Mod 0                   | Version 4<br>Mod 0 | Version 5<br>Mod 0 | Version 5<br>Mod 1 | Version 6<br>Mod 0 | Version 7<br>Mod 0                       | Version 8<br>Mod 0 | Version 8<br>Mod 1          |
|----------------------------------------------|--------------------|--------------------|--------------------|--------------------|--------------------------------------|--------------------|--------------------|--------------------|--------------------|------------------------------------------|--------------------|-----------------------------|
| Operator's Guide                             | C28-2033-0         | C28-2033-1<br>Rev  | N28-3014<br>TNL    | C28-2033-2<br>Rev  | C28-2033-3<br>Rev                    | C28-2033-4<br>Rev  | C28-2033-5<br>Rev  | NONE               | C28-2033-6<br>Rev  | GN28-3065<br>TNL                         | GC28-2033-7<br>Rev | GC28-2033-8<br>Rev          |
| PL/1 Library<br>Computational<br>Subroutines | NONE               | NONE               | NONE               | NONE               | NONE                                 | C28-2046-0<br>New  | NONE               | NONE               | NONE               | GC28-2046-1<br>Rev                       | NONE               | NONE                        |
| PL/I Programmer's<br>Guide                   | NONE               | NONE               | NONE               | NONE               | NONE                                 | NONE               | NONE               | NONE               | NONE               | GC28-2049-0<br>New                       | GN28-3160<br>TNL   | GC28-2049-1<br>Rev          |
| PL/I Language<br>Reference Manual            | NONE               | NONE               | NONE               | NONE               | NONE                                 | C28-2045-0<br>New  | NONE               | NONE               | NONE               | GC28-2045-1<br>Rev                       | GN28-3171<br>TNL   | GN28-3185<br>TNL            |
| Quick Guide<br>for Users                     | NONE               | NONE               | NONE               | NONE               | NONE                                 | NONE               | X28-6400<br>New    | NONE               | X28-6400-1<br>Rev  | GX28-6400-2<br>Rev                       | GN28-3172<br>TNL   | NONE                        |
| Quick Guide for<br>System Programmers        | NONE               | NONE               | NONE               | NONE               | NONE                                 | NONE               | NONE               | NONE               | X28-6401-0<br>New  | GX28-6401-1<br>Rev                       | GN28-3173<br>TNL   | NONE                        |
| Remote Job Entry                             | NONE               | NONE               | NONE               | NONE               | NONE                                 | NONE               | NONE               | NONE               | NONE               | GC28-2057-0<br>New                       | GN28-3163<br>TNL   | GC28-205 <b>9</b> -1<br>Rev |
| System Generation and Maintenance            | C28-2010-0         | N28-3009<br>TNL    | C28-2010-1<br>Rev  | C28-2010-2<br>Rev  | C28-2010-3<br>Rev                    | N28-3042<br>TNL    | C28-2010-4<br>Rev  | NONE               | N28-3051<br>TNL    | GC28-2010-5<br>Rev                       | GN28-3147<br>TNL   | GC28-2010-6<br>Rev          |
| System Messages                              | C28-2037-0         | C28-2037-1<br>Rev  | N28-3017<br>TNL    | C28-2037-2<br>Rev  | C28-2037-3<br>Rev<br>N28-3046<br>TNL | N28-3049<br>TNL    | C28-2037-4<br>Rev  | NONE               | C28-2037-5<br>Rev  | GC28-2037-6<br>Rev<br>GN28-3137<br>TNL** | GN28-3165<br>TNL   | GC28-2037-7<br>Rev          |
| System Programmer's<br>Guide                 | C28-2008-0         | N28-3008<br>TN1    | N28-3018<br>TNL    | N28-3028<br>TNL    | N28-3035<br>TNL                      | C28-2008-1<br>Rev  | N28-3057<br>TNL    | NONE               | C28-2008-2<br>Rev  | GN28-3127<br>TNL                         | GN28-3145<br>TNL   | GC28-2008-3<br>Rev          |
| Terminal User's<br>Guide                     | C28-2017-1         | N28-3010<br>TNL    | NONE               | N28-3029<br>TNL    | C28-2017-2<br>Rev                    | N28-3044<br>TNL    | C28-2017-3<br>Rev  | NONE               | N28-3059<br>TNL    | GN28-3066<br>TNL                         | NONE               | GC28-2017-4<br>Rev          |
| Test and<br>Maintenance<br>User's Guide      | NONE               | NONE               | NONE               | NONE               | NONE                                 | NONE               | NONE               | NONE               | NONE               | GC28-2028-0<br>New                       | NONE               | GN28-3198<br>TNL            |
| Time Sharing<br>Support System               | NONE               | NONE               | NONE               | NONE               | C28-2006-0<br>New                    | N28-3043<br>TNL    | NONE               | NONE               | N28-3062<br>TNL    | NONE                                     | GN28-3144<br>TNL   | GC28-2006-1<br>Rev          |

<sup>\*</sup>Minor revision incorporating outstanding TNLs to earlier versions. Subsequent TNLs apply to either this edition or previous edition with TNLs included.

Rev = Revision TNL = Technical Newsletter

### CORRECTION TO PL/I PROGRAMMER'S GUIDE

The description of "Nonconversational SYSIN Data Set" should include this note:

If the last nonblank character in a data record from SYSIN is a hyphen, the system recognizes the next line as a continuation. The hyphen is not entered as part of the line.

Records that end with hyphens can be processed in one of two ways.

- 1. Put the data in a prestored data set so that the hyphens are treated as data.
- 2. Issue an MCAST command to change the default value of the continuation character; the hyphens will then be treated as data. An MCAST command should be issued after executing the PL/I program to change the continuation character back to a hyphen for system commands and PROCDEFs.

#### CORRECTION TO SYSTEM MESSAGES

The following system error message should appear in Part II:

040203601

Explanation: The command status word (CSW) status bytes are zero.

Reference Data (Also see Appendix B-02.)

Requirement determined by: CZCRT Variable data supplied by: CZCRT

The following two messages should appear in Part IV.

CZAGC005 PROCEEDING: EXTERNAL STORAGE PROBLEM

Explanation: The DSCB page was unreadable. All T-BLOCKs on the page were ignored.

Filter Code: WSA

Conversational Action

User: N/A

System: Awaits next command

Nonconversational Action

User: N/A

System: Continues processing

Reference Data (Also see Appendix B-12,)

Requirement determined by: CZAGC Variable data supplied by: N/A

CZAGC007 INVALID MODE PARAMETER. REENTER A OR S, OR DEFAULT

Explanation: The supplied mode parameter was invalid (must be A or S). Enter A to update the entire SYSUSE, or S to update only those entries that were active when the system stopped. The default value is A.

Filter Code: WSA

## Conversational Action

User: Enters A, S, or defaults System: Awaits next command

## Nonconversational Action

User: N/A

System: Continues processing

## Reference Data (Also see Appendix B-12.)

Requirement determined by: CZAGC Variable data supplied by: N/A

This section lists the TSS/360 PLM publication series and presents corrections to those publications.

#### TSS/360 PROGRAM LOGIC MANUALS

The TSS/360 PLM publication series has been updated to reflect specifications applicable to TSS/360 Version 8, Modification 1 and to include all the material that was formerly contained in Section III of IBM System/360 Time Sharing System: Addendum, Order No. GC28-2043-11.

Table 2 lists publications containing detailed program logic information including TNLs and revisions to the publications, for the following releases of TSS/360:

Version 1, Modification 0 Version 1, Modification 1 Version 1, Modification 2 Version 2, Modification 0 Version 3, Modification 0 Version 4, Modification 0 Version 5, Modification 0 Version 5, Modification 1 Version 6, Modification 0 Version 7, Modification 0 Version 8, Modification 0 Version 8, Modification 1

The documents to the right of the shaded area in the table are applicable to TSS/360 Version 8, Modification 1.

## Table 2. TSS/360 PLM Series

| PLM - Title                       | Version 1<br>Mod 0 | Version 1<br>Mod 1 | Version 1<br>Mod 2 | Version 2<br>Mod 0 | Version 3<br>Mod 0                 | Version 4<br>Mod 0 | Version 5<br>Mod 0 | Version 5<br>Mod 1 | Version 6<br>Mod 0           | Version 7<br>Mod 0 | Version 8<br>Mod 0  | Version 8<br>Mod 1 |
|-----------------------------------|--------------------|--------------------|--------------------|--------------------|------------------------------------|--------------------|--------------------|--------------------|------------------------------|--------------------|---------------------|--------------------|
| Access Methods                    | Y28-2016-0         | Y28-3055<br>TNL    | Y28-3064<br>TNL    | Y28-2016-1<br>Rev  | Y28-3084<br>TNL                    | Y28-3088<br>TNL    | Y28-2016-2<br>Rev  | NONE               | Y28-2016-3<br>Rev            | GN28-3123<br>TNL   | GN28-3151<br>TNL    | GY28-2016-4<br>Rev |
| Assembler                         | Y28-2021-0         | Y28-3058<br>TNL    | Y28-3067<br>TNL    | Y28-3080<br>TNL    | NONE                               | NONE               | Y28-2021-1<br>Rev  | NONE               | Y28~3100<br>TNL              | GN28-3129<br>TNL   | GN28-3138<br>TNL    | GY28-2021-2<br>Rev |
| Command System                    | Y28-2013-0         | Y28-3053<br>TNL    | Y28-3065<br>TNL    | Y28-3075<br>TNL    | Y28-2013-1<br>Rev                  | Y28-2013-2<br>Rev  | Y28-2013-3<br>Rev  | NONE               | Y28-2013-4<br>Rev            | GY28-2013-5<br>Rev | GN28-3164<br>TNL    | GY28-2013-6<br>Rev |
| Dynamic Loader                    | Y28-2031-0         | NONE               | Y28-3063<br>TNL    | Y28-3076<br>TNL    | Y28-3086<br>TNL                    | Y28-2031-1<br>Rev  | Y28-3104<br>TNL    | NONE               | Y28-2031-2<br>Rev            | GN28-3128<br>TNL   | NONE                | GY28-2031-3<br>Rev |
| FORTRAN IV<br>Compiler            | Y28-2019-0         | Y28-3057<br>TNL    | Y28-3068<br>TNL    | Y28-3082<br>TNL    | Y28-3087<br>TNL                    | Y28-3091<br>TNL    | Y28-3097<br>TNL    | NONE               | Y28-2019-1<br>Rev            | NONE               | GN28-3167<br>TNL    | GN28-8190<br>TNL   |
| FORTRAN IV Library Subprograms    | NONE               | NONE               | NONE               | NONE               | NONE                               | NONE               | Y28-2020-0<br>New  | NONE               | Y28-3101<br>TNL              | GY28-2020-1<br>Rev | GN28-3153<br>TNL    | GY28-2020-2<br>Rev |
| Independent<br>Utilities          | Y28-2039-0         | Y28-3060<br>TNL    | Y28-2039-1<br>Rev  | Y28-3073<br>TNL    | NONE                               | NONE               | Y28-2039-2<br>Rev  | NONE               | Y28-2039-3<br>Rev            | NONE               | GN28-3134<br>TNL    | GN28-3176<br>TNL   |
| Linkage Editor                    | Y28-2030-0         | Y28-3059<br>TNL    | NONE               | NONE               | Y28-2030-1*<br>Rev                 | Y28-3083<br>TNL    | Y28-3098<br>TNL    | NONE               | Y28-3103<br>TNL              | GN28-3116<br>TNL   | NONE                | GY28-2030-2<br>Rev |
| On-Line Test<br>Control Program   | Y28-2042-0         | Y28-2042-1<br>Rev  | Y28-3069<br>TNL    | NONE               | NONE                               | NONE               | NONE               | NONE               | Y28-2042-2<br>Rev            | NONE               | GN28-3159<br>TNL    | NONE               |
| Operator Task<br>and Bulk I/O     | NONE               | NONE               | NONE               | NONE               | NONE                               | NONE               | Y28-2047-0<br>New  | Y28-2047-1<br>Rev  | Y28-2047-2<br>Rev            | GY28-2047-3<br>Rev | GN28-3133<br>TNL    | GY28-2047-4<br>Rev |
| PL/I Compiler                     | NONE               | NONE               | NONE               | NONE               | NONE                               | NONE               | NONE               | NONE               | NONE                         | GY28-2051-0<br>New | GN28-3161<br>TNL    | GN28-3191<br>TNL   |
| PL/I Library<br>Subroutine        | NONE               | NONE               | NONE               | NONE               | NONE                               | NONE               | NONE               | NONE               | NONE                         | GY28-2052-0<br>New | GN28-3162<br>TNL    | GN28-3192<br>TNL   |
| Program Control<br>System         | Y28-2014-0         | Y28-3054<br>TNL    | Y28-3066<br>TNL    | Y28-3078<br>TNL    | Y28-2014-1<br>Rev                  | NONE               | Y28-3099<br>TNL    | NONE               | Y28-3114<br>TNL              | GN28-3115<br>TNL   | GN28-3166<br>TNL    | GY28-2014-2<br>Rev |
| Resident<br>Supervisor            | Y28-2012-0         | Y28-3052<br>TNL    | Y28-3062<br>TNL    | Y28-3081<br>TNL    | Y28-2012-1<br>Rev                  | Y28-2012-2<br>Rev  | Y28-2012-3<br>Rev  | NONE               | Y28-2012-4<br>Rev            | GN28-3131<br>TNL   | GN28-3149<br>TNL    | GY28-2012-5<br>Rev |
| System Control<br>Blocks          | Y28-2011-0         | Y28-2011-1<br>Rev  | Y28-2011-2<br>Rev  | Y28-3074<br>TNL    | Y28-2011-3<br>Rev                  | Y28-3092<br>TNL    | Y28-2011-4<br>Rev  | NONE               | Y28-3109<br>TNL              | GY28-2011-5<br>Rev | GN28-3170<br>TNL    | GY28-2011-6<br>Rev |
| System Generation and Maintenance | Y28-2015-0         | Y28-2015-1<br>Rev  | Y28-3072<br>TNL    | Y28-2015-2<br>Rev  | Y28-2015-3<br>Rev                  | Y28-3093<br>TNL    | Y28-2015-4<br>Rev  | NONE               | Y28-2015-5<br>Rev            | GN28-3106<br>TNL   | GN28-3150<br>TNL    | GY28-2015-6<br>Rev |
| System Logic<br>Summary           | Y28-2009-0         | Y28-3051<br>TNL    | Y28-3061<br>TNL    | Y28-3079<br>TNL    | Y28-2009-1<br>Rev                  | Y28-3094<br>TNL    | Y28-3102<br>TNL    | NONE               | Y28-3111 TNL<br>Y28-3112 TNL | GY28-2009-2<br>Rev | GN28-3146<br>TNL    | GN28-3193<br>TNL   |
| System Service<br>Routines        | Y28-2018-0         | Y28-3056<br>TNL    | Y28-3070<br>TNL    | Y28-3077<br>TNL    | Y28-3089<br>TNL                    | Y28-3095<br>TNL    | Y28-2018-1<br>Rev  | NONE               | Y28-2018-2<br>Rev            | GN28-3124<br>TNL   | GN28-3152<br>TNL    | GY28-2018-3<br>Rev |
| Task Monitor                      | Y28-2041-0         | Y28-3050<br>TNL    | Y28-3071<br>TNL    | Y28-2041-1<br>Rev  | Y28-3085<br>TNL<br>Y28-3096<br>TNL | NONE               | Y28-2041-2<br>Rev  | NONE               | Y28-3113<br>TNL              | GN28-3130<br>TNL   | GY 28-2041-3<br>Rev | GY28-2041-4<br>Rev |
| Time Sharing Support System       | NONE               | NONE               | NONE               | NONE               | Y28-2022-0<br>New                  | Y28-3090<br>TNL    | Y28-3105<br>TNL    | NONE               | Y28-2022-1<br>Rev            | GN28-3122<br>TNL   | GN28-3154<br>TNL    | GY28-2022-2<br>Rev |

<sup>\*</sup>Minor revision incorporating outstanding TNLs to earlier version. Subsequent TNLs apply to either this edition or previous edition with TNLs included.

Rev = Revision

TNL= Technical Newsletter

#### CHANGE TO ON-LINE TEST SYSTEM PROGRAM LOGIC MANUAL

The following note should appear on page 1.

The TSS/360 On-Line diagnostic facility (OLTS) does not provide a capability for testing the IBM 2780 or the IBM 2701.

#### CHANGE TO RESIDENT SUPERVISOR PROGRAM LOGIC MANUAL

Following is a description of Supervisor Paging Subroutine (CEAMQ), a new module.

## Supervisor Paging Subroutine (CEAMQ)

This subroutine pages in page table pages and other virtual memory pages.

#### Entries:

CEAMQA - External entry point used for paging requests.

CEAMQB - Scan table entry point used for reentry when
the 'paging requests pending count' field in
the TSI becomes zero.

Modules Called: Dequeue GQE (CEAJQ entered at CEAJDE) removes a GOE from the scan table.

Enqueue GQE (CEAJQ entered at CEAJEN) queues a GQE on the scan table.

Supervisor Core Allocation (CEAL01) allocates main storage for a GQE/PCB.

Supervisor Core Release (CEAL02) releases main storage when it is no longer needed.

Locate Page (CEAMLQ) finds the address of a virtual memory page.

#### Exits:

Normal - To the Queue Scanner for a type A call; to the caller for any other type.

Error - To the caller.

Operation: This routine is called for four different
operations, as follows:

Type A - This portion of the subroutine reads in a virtual memory address or page table page, returning to the caller only if an error condition is encountered.

If the page table page is not in main storage, a GQE/PCB is set up to read it in. Another GQE is set up and queued on the task status index so that when the 'paging requests pending' count becomes zero CEAMQ will again receive control (this time, at CEAMQB).

If the page table page is in main storage a GQE/PCB is set up to read the page associated with the virtual memory address on reentry. Exit is to the queue scanner.

Type B - This portion of the subroutine reads a page table page.

If the requested page table pages are not in main storage, a GQE/PCB is set up to read them în. The GQE is then queued on the TSI, in order to cause a return to CEAMQ at CEAMQB when the 'paging requests pending' count becomes zero.

Type C - This portion of the subroutine reads a page table page into main storage if necessary, and places the page associated with that page table page in I/O hold.

If the page table is not in main storage, a GQE/PCB is set up to read it in. If it is already in main storage, the page associated with the virtual memory address is checked to see if it, too, is in main storage. If it is, it is placed in I/O hold. If it is not, it is placed in I/O hold and a GQE/PCB is set up to read it in. When processing is complete, if any GQEs have been set up, a GQE is queued on the TSI so that CEAMQ will be reentered at CEAMQB.

Type D - This portion of the subroutine is used to obtain main storage from User Core Allocation (CEAMB) to build page tables.

A GQE/PCB is built to cause User Core Allocation to be called in order to provide main storage for a page table. The GQE will cause control to be returned to CEAMQB.

Types B and C can process both lists and single entries.

When CEAMQB receives control for types A and B, the same logic is used to read in pages as was used on entry to CEAMQA to read in page tables. The same logic is also used on reentry for type C, except that pages are not placed in I/O hold. When control returns to CEAMQB for a type D call, the Paging subroutine returns to the calling routine.

## CHANGE TO SYSTEM LOGIC SUMMARY

The following illustration replaces Figure 98.

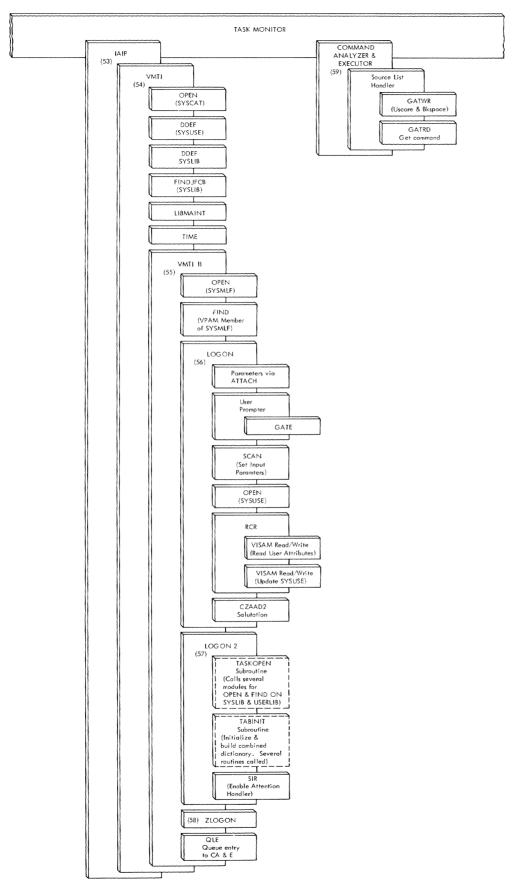

Figure 98. Conversational Task Example

| ,                                                                                                    |  |  |  |
|----------------------------------------------------------------------------------------------------|--|--|--|
|                                                                                                    |  |  |  |
|                                                                                                    |  |  |  |
| part of the second of the second of the seco |  |  |  |
|                                                                                                    |  |  |  |
|                                                                                                    |  |  |  |
|                                                                                                    |  |  |  |
| AND THE PROPERTY OF THE PROPERTY OF THE PROPER |  |  |  |
|                                                                                                    |  |  |  |
|                                                                                                    |  |  |  |
|                                                                                                    |  |  |  |
|                                                                                                    |  |  |  |
|                                                                                                    |  |  |  |
| promise.                                                                                                    |  |  |  |
|                                                                                                    |  |  |  |
|                                                                                                    |  |  |  |
|                                                                                                    |  |  |  |
|                                                                                                    |  |  |  |
|                                                                                                    |  |  |  |
|                                                                                                    |  |  |  |
|                                                                                                    |  |  |  |
|                                                                                                    |  |  |  |
|                                                                                                    |  |  |  |
|                                                                                                    |  |  |  |
|                                                                                                    |  |  |  |
|                                                                                                    |  |  |  |
|                                                                                                    |  |  |  |
|                                                                                                    |  |  |  |
|                                                                                                    |  |  |  |

Addendum

International Business Machines Corporation
Data Processing Division
1133 Westchester Avenue, White Plains, New York 10604
[U.S.A. only]

IBM World Trade Corporation 821 United Nations Plaza, New York, New York 10017 [International]